# **SCHANGER**

# Linux/POSIX INTERFACE

OS Changer Linux/POSIX Porting Kit is a C/C++ source-level virtualization technology that allows you to easily re-use your software developed for Linux/POSIX API's on another OS, while providing real-time performance. It eliminates the manual porting effort, saves money and shortens the time to market. OS Changer can also be used to simulate the Linux/POSIX Interface on a host machine. OS Changer Interface connects to your existing application that was developed on Linux/POSIX, while the OS Abstractor Target Specific Module (specific to your target OS) provides the connection to the OS you are moving to.

### OPTIMIZED CODE GENERATION: OPTION ONE

- Legacy porting tool to easily import your application into AppCOE
- Perform your porting work on an Eclipse-based Windows or Linux host machine with provided GNU tools for x86
- Generate optimized Linux/POSIX Interface code for your target, specific to your application
- Generate project files for your target IDE/tools environment
- Enable target profiling of the Linux/POSIX Interface and of the application functions to collect valuable performance data and generate comparative performance reports
- Selectively optimize each Linux/POSIX Interface function for performance based on its usage in your application
- Automatically generate initialization and configuration code based on the settings you chose in the GUI-based wizard

### FULL SOURCE PACKAGE GENERATION: OPTION TWO

- Use with your preferred IDE/tools instead of the provided AppCOE Eclipse-based environment
- Provides a Porting Kit in a source code format which contains all the Linux/POSIX Interface functions for a specific target OS
- Requires manual configuration and initialization instead of using the AppCOE GUI-based wizard

# **SCHANGER**°

## Linux/POSIX INTERFACE

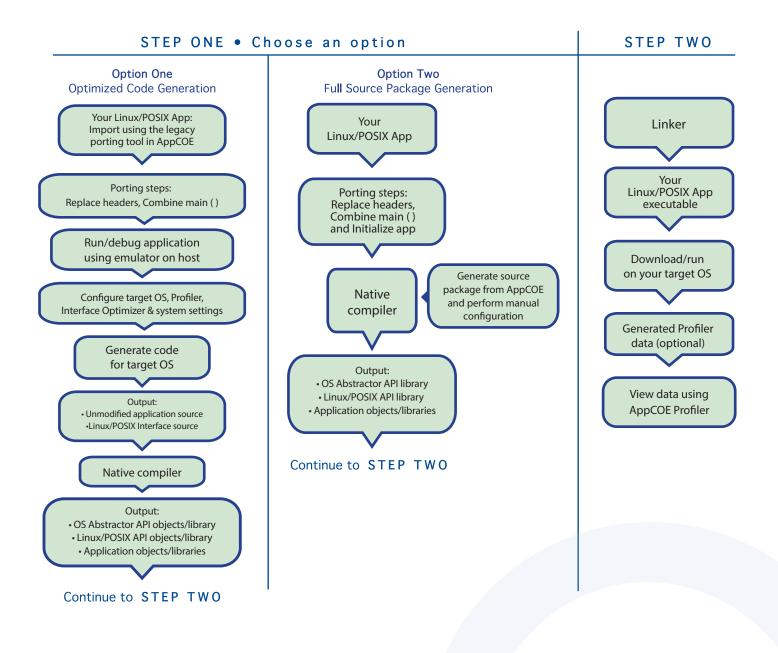

# SCHANGER Linux/POSIX INTERFACE

### **Technical Highlights**

#### **Includes a Process Feature**

- > Port your application to a single or multiple processes utilizing the user shared region provided for your global variables
- > Create a new process by compiling the application separately or by launching it from your main application
- > Provides software-based process features, even if the underlying target OS does not offer support
- > Applications can pre-allocate heap memory during process creation
- \* Set maximum limits regarding the amount of heap memory each application can use to prevent applications from using up all of the system memory and impacting other applications

#### **API Flexibility**

- > OS Abstractor APIs also available for use in your Linux/POSIX application
- > OS Changer Linux/POSIX Interface can be used within a single or across multiple applications Thread Pooling
- > Applications can pool threads to increase platform robustness and performance by eliminating the overhead associated with actual task creation and task deletion at run-time

#### **Mission Critical Features**

> Applications have the ability to asynchronously recover from fatal software errors through a soft reset by rolling the stack back to the start of the application

#### **Highly Scalable**

> The AppCOE GUI-based wizard reads your application to custom generate optimized Linux/POSIX Interface code that is specific to your application resulting in increased performance and reduction of memory footprint

#### Target Hardware Independence

> Products support any target hardware supported by your target OS architecture, including 32/64 bit & SMP/UP architectures

#### In-House OS Support

> Can easily be extended to support your in-house OS

#### Linux/POSIX Interface API Coverage & Target OS Support

#### You can find the supported Linux/POSIX APIs here:

http://www.mapusoft.com//wp-content/uploads/documents/Release\_Notes-POSIX-APIs.pd

Below are the target operating systems supported by the Linux/POSIX Interface:

| Android®               | LynxOS-178®                | QNX Neutrino RTOS®    | µC/OS III™           |
|------------------------|----------------------------|-----------------------|----------------------|
| eCOS®                  | micro-ITRON                | RT Linux <sup>®</sup> | Unix®                |
| LynxOS®                | Freescale MQX <sup>®</sup> | Solaris®              | VxWorks <sup>®</sup> |
| LynxOS-SE <sup>®</sup> | NetBSD <sup>®</sup>        | ThreadX®              | Windows®             |
|                        | Nucleus <sup>®</sup>       | FreeRTOS™             | In-House             |

#### A free evaluation can be downloaded here:

http://mapusoft.com/downloads/

· You can contact MapuSoft to request a license key for evaluation here:

http://mapusoft.com/contact

- User manuals & technical documentation can be found here: http://www.mapusoft.com/techdata/
- For any technical or sales questions please submit a ticket at the MapuSoft support site here: http://mapusoft.com/support/

©2020 MapuSoft Technologies, Inc. All Rights Reserved. Material content is subject to change. Cross OS, Cross-OS Development Platform, OS Changer, OS Abstractor, AppCOE, Cross-OS Hypervisor, OS Simulator, Linux OK, OS UpKit, Ada-C/C++ Changer and MapuSoft are trademarks of MapuSoft Technologies, Inc. All other brands or product names are the property of their respective holders

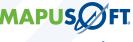

www.mapusoft.com 1.877.MAPUSOFT